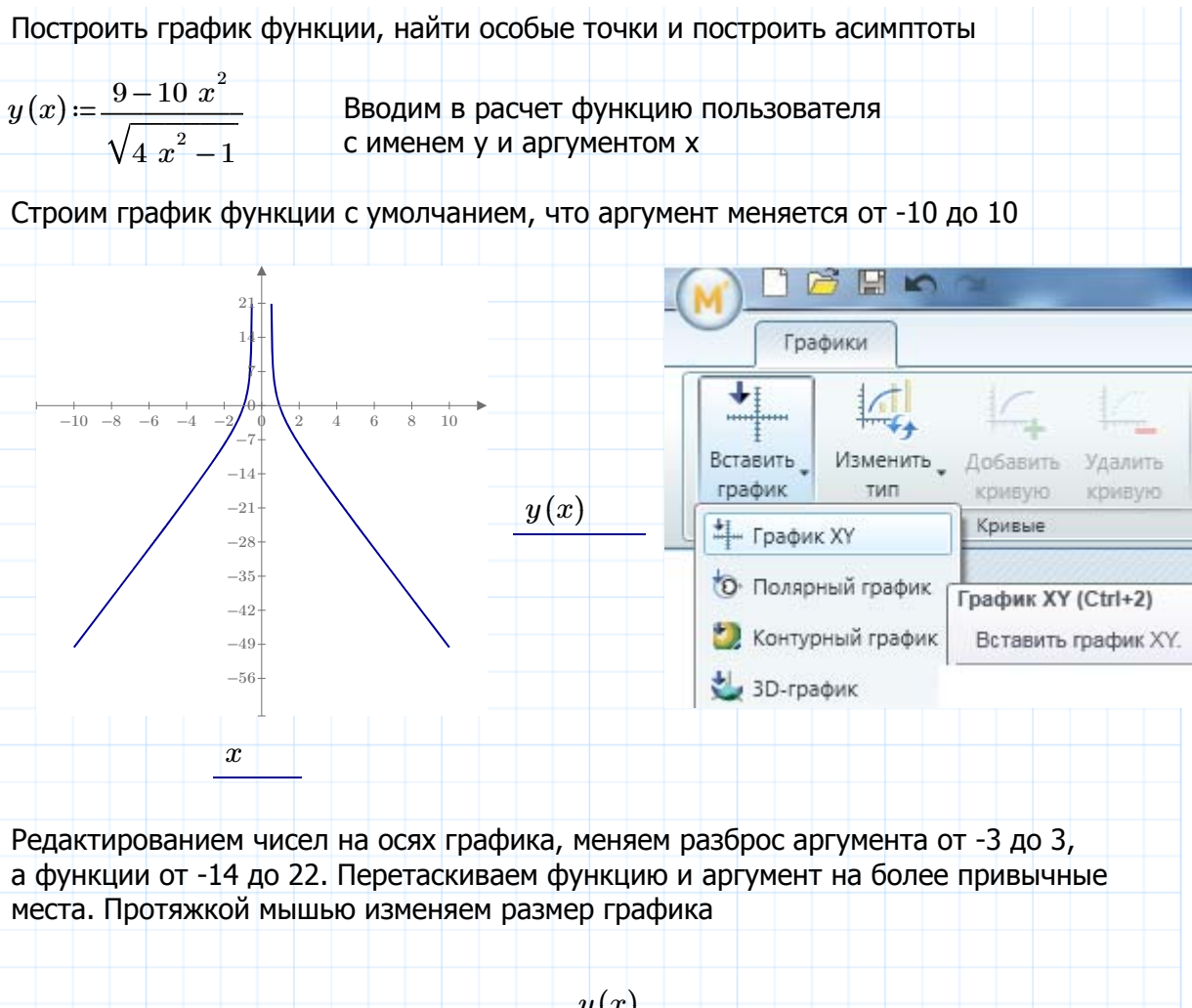

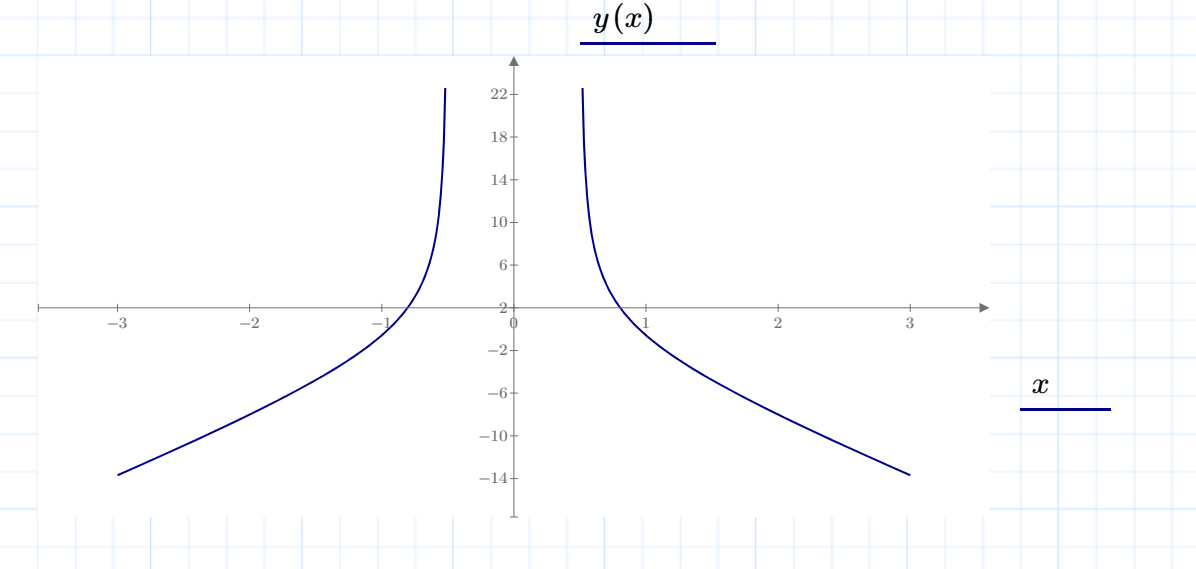

Находим значения аргумента, при которых функция имеет разрывы - находим нули знаменателя функции

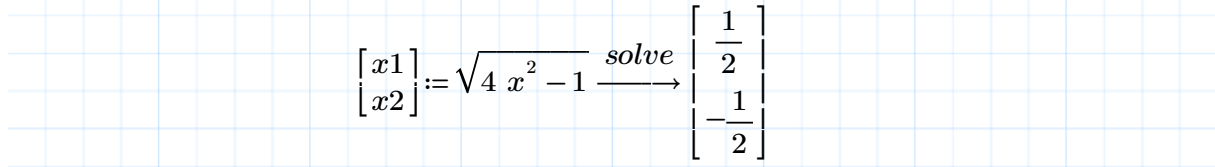

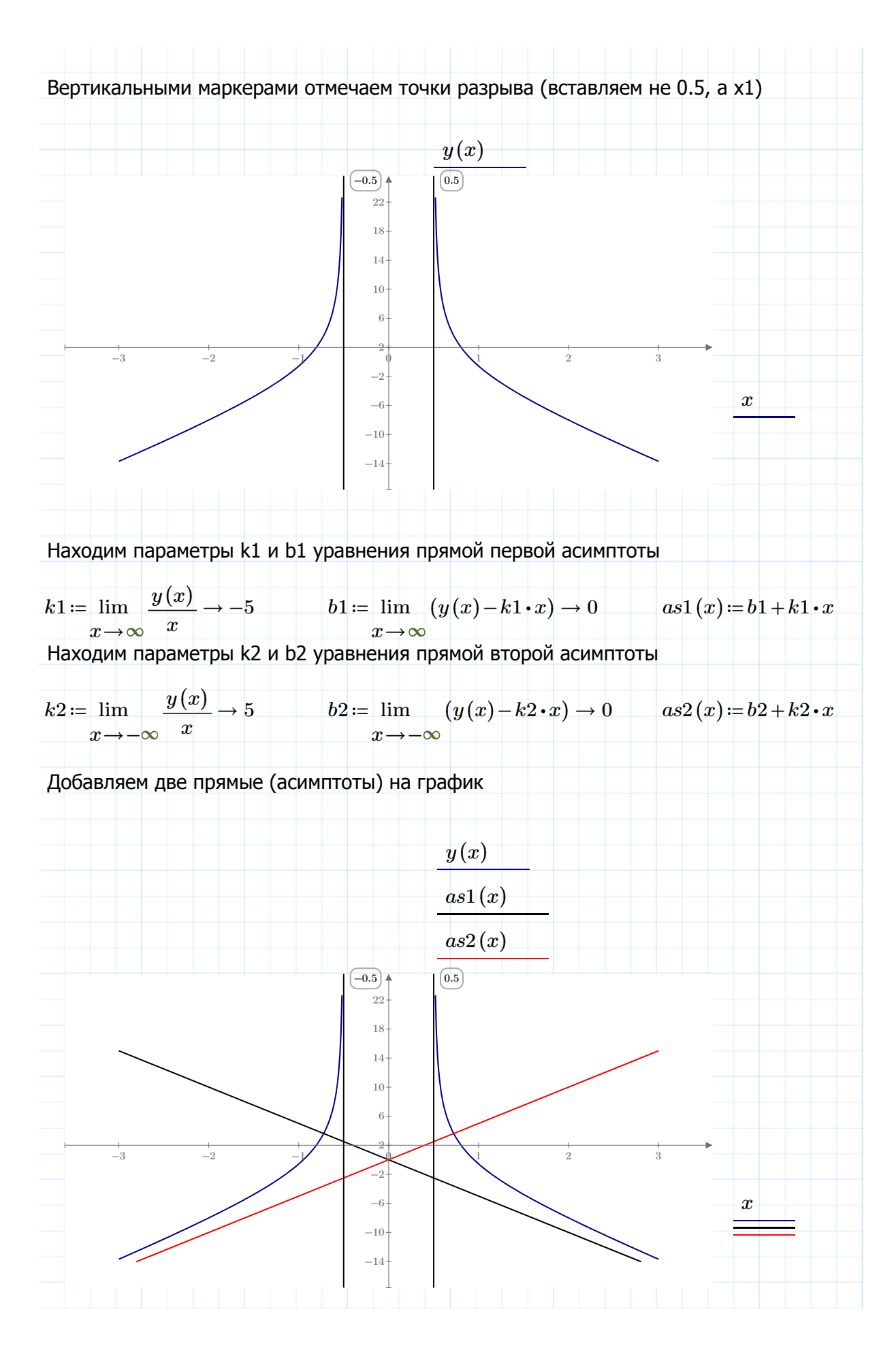

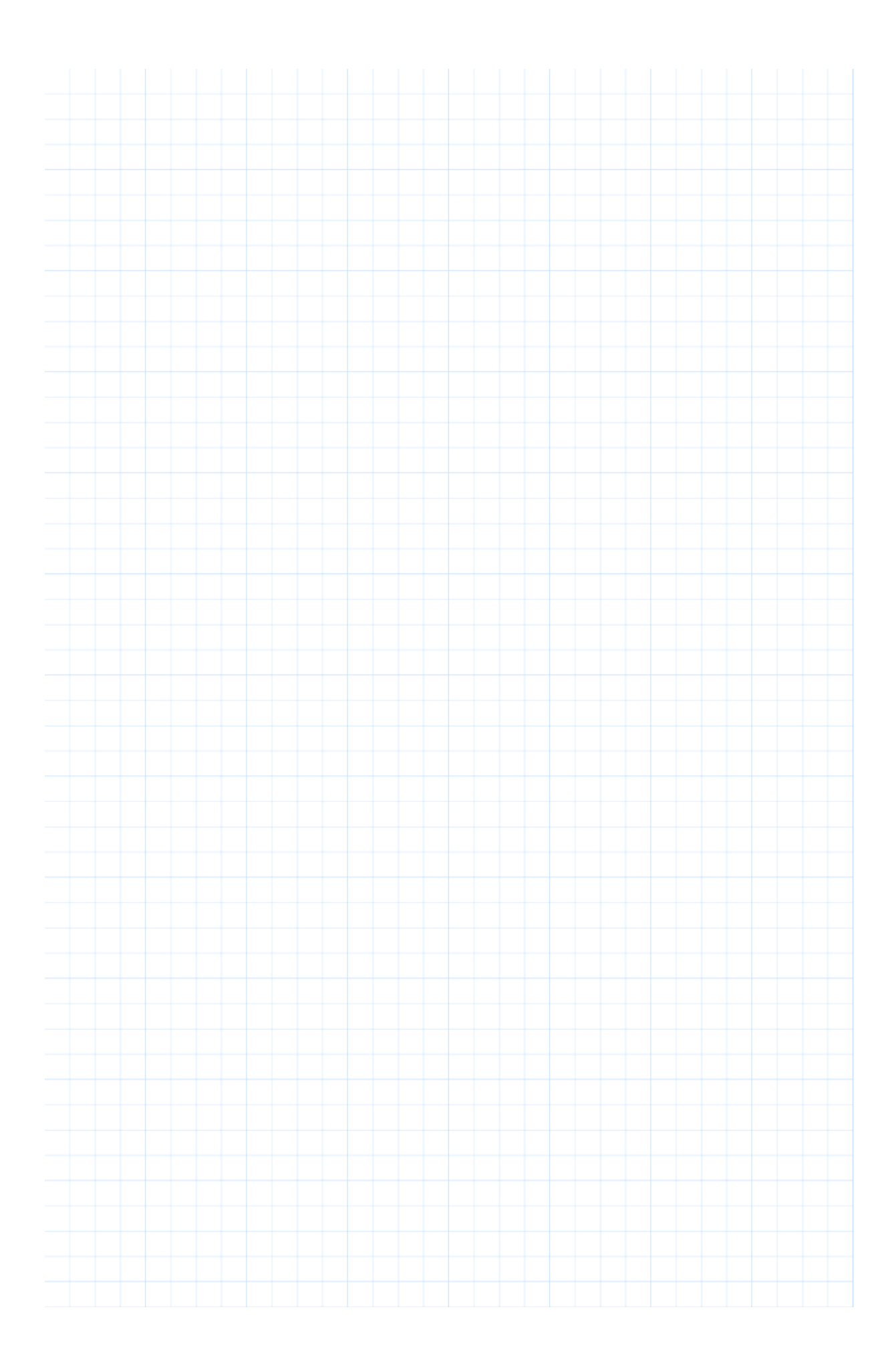